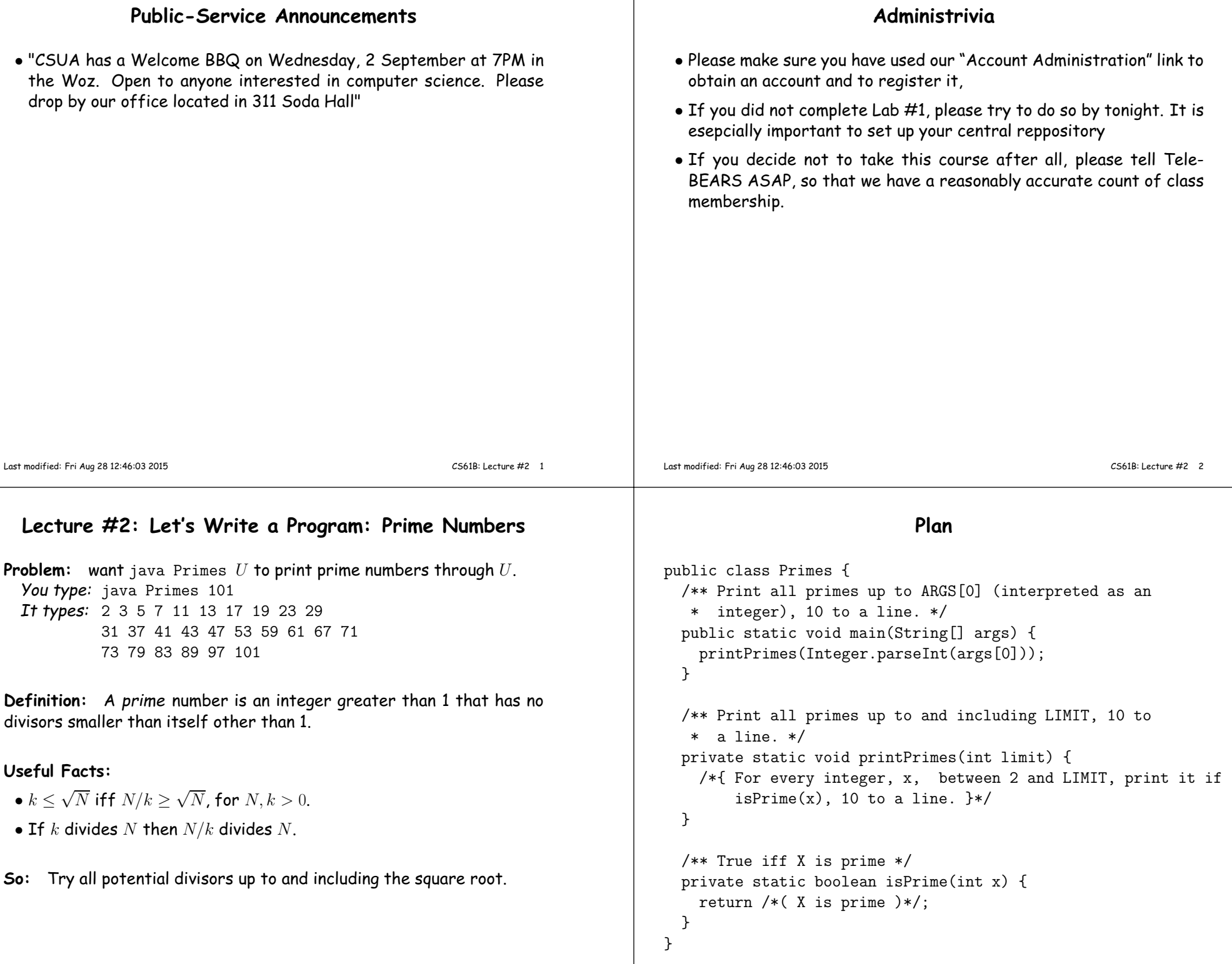

## **Testing for Primes**

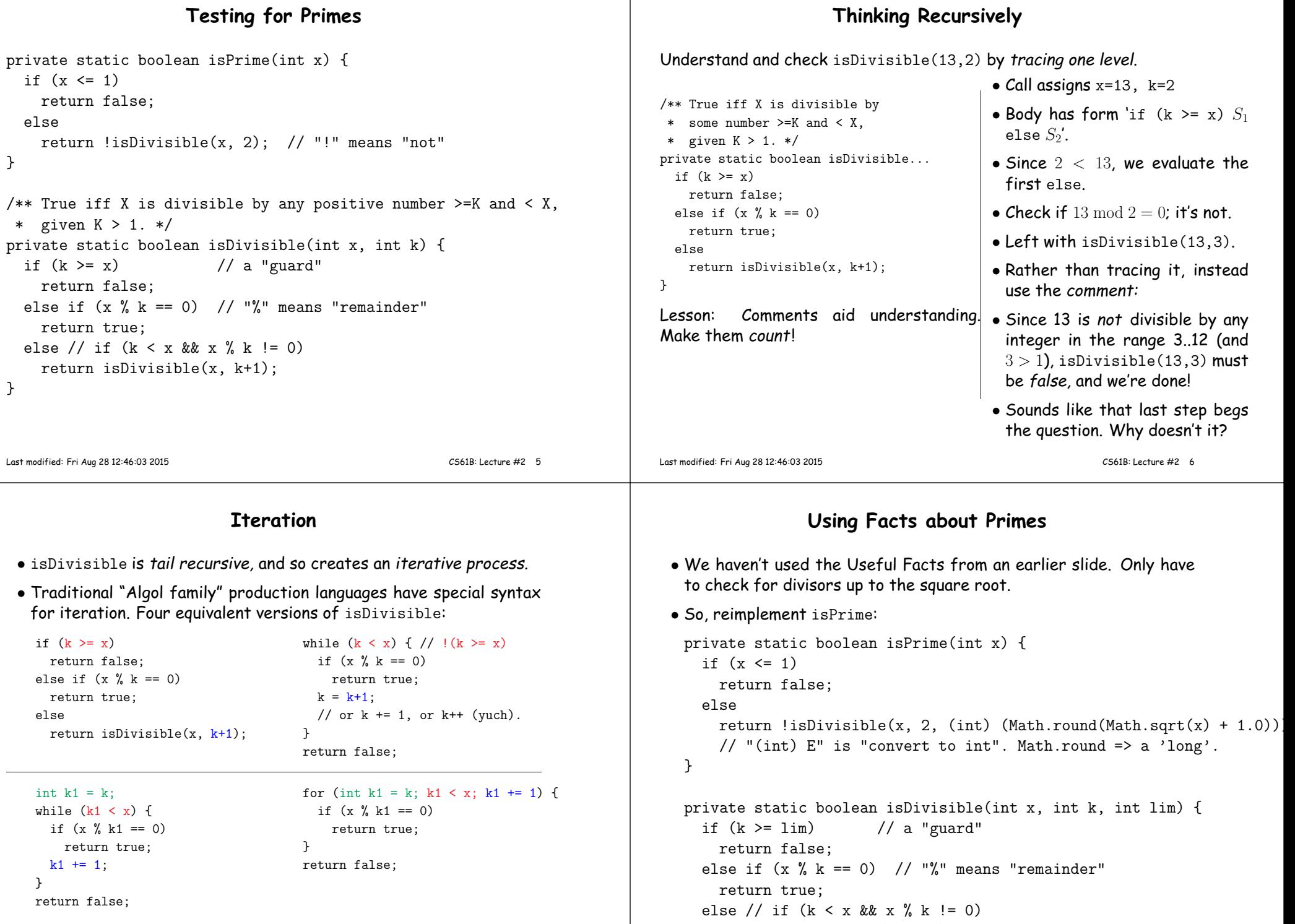

return isDivisible(x, k+1);

## **Final Task: printPrimes**

/\*\* Print all primes up to and including LIMIT, <sup>10</sup> to\* <sup>a</sup> line. \*/

private static void printPrimes(int limit) {

}

```
/** Print all primes up to and including LIMIT, 10 to* a line. */
private static void printPrimes(int limit) {int np;
np = 0;for (int p = 2; p \leq 1imit; p == 1) {
        if (isPrime(p)) {
System.out.print(p + " ");np += 1;

if (np % 10 == 0)
System.out.println();}}
if (np % 10 != 0)
System.out.println();}
```
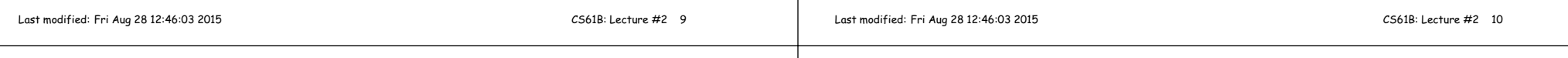